#### Ten Tips: Leveraging Blogs & Wikis In Your Consulting Practice

#### Sean Murphy, SKMurphy Inc. Feb. 15, 2007 Talk @ IEEE CNSV

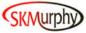

#### Questions for the Audience

- How Many Folks Here Are Consultants?
  - Solo? 2-5 Person Firm? Larger Firms?
- Who works On-site? Who works remotely?
- Length Of Projects:
  - Several Weeks
  - A Few Months
  - Longer

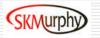

IEEE-CNSV 2/15/07 Sean Murphy, SKMurphy, Inc. (www.skmurphy.com)

#### About SKMurphy

- We Use Blogs & Wikis In Our Practice
  - We Are A Small Team Of Four
  - We Work Face To Face & Remotely
  - Projects Run Weeks To Months
- Business Development For SW Startups
- Focus: Early Revenue & Early Customers

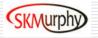

#### Goals For Talk

- Better Understanding Of Blogs & Wikis
- How to Use Blogs to Promote Your Practice
- How to Use Wikis for Project Team Collaboration

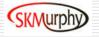

IEEE-CNSV 2/15/07 Sean Murphy, SKMurphy, Inc. (www.skmurphy.com)

# Two "New Technologies" .... That Are 11 years Old

- Blogs: Xanga (96), OpenDiary (98), Pyra (99), LiveJournal (99)
  - "Weblog" Coined By Jorn Barger In 1997
  - Shortened To "Blog" By Peter Merholz In 1999
- Wiki invented by Ward Cunningham (95)
  - "Simplest Thing That Could Work"
  - To Enable A Group To Edit A Website

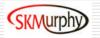

# What Are Blogs & Wikis

- Content Management Systems
  - Requiring Only a Web Browser to Access/Edit
  - Typically With a Built-in WYSIWYG Editor
- Server-Based Web Publishing Systems
  - Edit in a Text Window vs. Local Application
  - No FTP upload
  - Obsolete FrontPage, Dreamweaver, GoLive

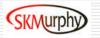

#### Blogs -- Questions For Audience

- □ How Many Of You Read Blogs?
- □ Which Blogs Do You Find Useful?
  - (Add to Feedback Cards; We Will Summarize)
- Who Is Currently Authoring A Blog?
- □ Who Has a Webmaster for Web Updates?
- When Did You Last Update Your Website?

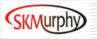

#### What is A Blog?

- Website with Permalinked Entries
- Typically Reverse Chronology: New at Top
- Entries Can Allow Visitor Comment
  - Trackbacks (Reciprocal Link Mechanism)
- Lightweight Web Content Management
- Can Be a Website with Pages / Hierarchy

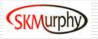

#### Use Blogs to Promote Your Practice

- Demonstrate Your
  - Thought Leadership
  - Domain Expertise
- Act As A Dial Tone For Your Website
- Join The Conversation In The Blogosphere
- Bring Traffic To Your Site

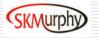

### Blogs - Advantages / Benefits

- Software Automates Web Publishing
  - No Need for Technical Webmaster
  - Lowers Cost, Cuts Cycle Time
  - Website Can Be Fresher
- Allow for Visitors To Comment Easily
- Trackbacks Show Inbound Links
- Permalink: Posts Accrue Links
  - Impacts Google Page Rank

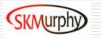

# Blogs -- Good Example

- Point of View: Personal & Authentic
- Tone: Professional with Domain Expertise
- http://johnlevyconsulting.com/
- http://www.zoliblog.com/
- http://radar.oreilly.com/tim/
- http://www.skmurphy.com/blog/

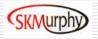

# **Blogs -- Getting Started**

- Read Blogs Before You Write Blogs
- Plan Your Topics For 1-2 Months
- Answer Prospect Questions / Issues
  - E-mail URL Instead Of Detailed Answer
- Comment on Other Relevant Blogs
- Some Production Tools, There Are Many
  - Wordpress, Typepad, Blogger

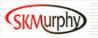

# Blogs -- Tips & Gotchas

- Get to the Point / Stay on Topic
  - Keep It Simple
  - Titles are Important
- This is a Long Term Strategy
  - Blogging Requires Ongoing Effort
  - Pick a Pace You can Sustain
  - Once or Twice a Week is OK
- Anticipate SPAM, Install Filter(s)

#### Wikis -- Questions For Audience

- □ Is Your Email Inbox Your Filing Cabinet?
- Do You Deliver A Written Report(s) ?
- Ever Hear These From a Client?
  - Who Has The Most Current Version Of A Project Document?
  - I Never Got That Email?
  - Why Do We Keep Revisiting The Same Decisions?

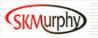

IEEE-CNSV 2/15/07 Sean Murphy, SKMurphy, Inc. (www.skmurphy.com)

#### What is a Wiki?

- Read/Write a Website Using a Browser
- Built-in Revision Control Easy Undo
- Basic Editing Tools: Text, Tables
  - Advanced: Spreadsheets, Workflow
- Can be Public or Private, Most are Private
- □ Single Simple Name Space for Pages

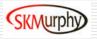

#### Using Wikis to Deliver Projects

- Cut Time Needed To Reach Consensus On Deliverables Against A Deadline
- Source for Specs, Status, Agendas, Issues
- Leverage Hypertext;
  - Avoid E-Mail, Attachments, File Servers
  - Now Documents Can Link to Other Documents
- Keep Final Report Clean
  - But Still Track Issues, Arguments, Decisions

#### Wikis -- Good Example: Wikipedia

- Shows Power of User Contributed Content
- Mediated/Managed by a Community
- Focus is Content, Not Author
- Single Name Space & Rev Control Useful for Encyclopedias & Dictionaries

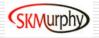

#### Wikis -- Bad Example: Wikipedia

- Most Teams Collaborate in Private
- No Deadlines, Consensus by Exhaustion
- Managed by a Core Volunteer Community
  - ...There isn't a Team
- Don't Install MediaWiki Unless You are Building an Encyclopedia

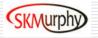

#### Wikis -- Advantages / Benefits

- Private Searchable Shared Documents
- Group Edit / Social Process
- Browser Based: No App Compatibility
- Revision Control is Built In
  - Changes Never Lost
  - Facilitates Project Post Mortem Analysis

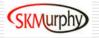

# Wikis -- Getting Started

- Specifications and Issue Lists
  - Separate Arguments, Decisions, Specs
- Team Meetings
  - One URL / Page for Meetings
  - Agenda Pages can become Minutes
- Some Good Wikis for Consultants
  - Central Desktop
  - EditMe

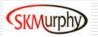

# Wikis -- Tips & Gotchas

- Deadlines Trigger Write Conflicts
  - Pick a System that Prevents Them
- Don't Fall Out of the Wiki Into the Inbox"
  - Publish into Wiki, E-Mail a URL
- Make Wiki "Source of Project Truth"
  - Attach Working Documents
  - Attach Relevant E-mails (or Initiate Within)

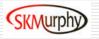

#### Summary: Five Tips for Blogs

- 1. Get To The Point & Stay on Topic
- 2. Have A Plan: This is a Long Term Strategy
- 3. Titles Are Important
- Combine Multiple Posts into Articles & White Papers
- 5. Good For Creating & Referencing FAQs

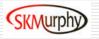

#### Summary: Five Tips for Wikis

- 1. Start with Specs, Agendas, and Minutes
  - Frequently Accessed & Updated
- 2. Add Roster: Membership & Contact Info
- 3. "Recent Changes" Offers Quick Overview
- 4. Turn on Change Notification Via E-mail
  - Cuts cycle time & Entices Team Out of Inbox
- 5. Consensus On Content Not Formatting

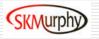

#### Summary: Blogs vs. Wikis

- Both Manage Web Content & Publishing
  - Requiring Only a Web Browser to Access/Edit
  - Blogs: Complex Sites, Hierarchy, Chronology
  - Wikis: Single Name Space + Full Rev Control
- Blogs Preserve Authorship
  - When in doubt, this is probably the default
- Wikis Require Shared Incentives
  - Vehicle for Team/Group Consensus

#### **Thanks For Your Time**

#### Any Comments or Questions?

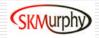

IEEE-CNSV 2/15/07 Sean Murphy, SKMurphy, Inc. (www.skmurphy.com)

#### **Backup Slides**

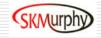

IEEE-CNSV 2/15/07 Sean Murphy, SKMurphy, Inc. (www.skmurphy.com)

#### I Don't Feel Ready To Blog... ...But Maybe I Should Be Reading Them

- How Do I Find The Good Ones?
  - Technorati Rank
  - Blog Rolls of Blogs You Like
- How Can I Keep Up When They Change
  - Most Blogs Offer "Feeds" via RSS/ATOM
  - Use Netvibes or Other RSS Reader

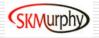

# Why Now

- Why Now: Lowered Barriers to Adoption
  - Added Browser Based WYSIWYG Editors
  - Templates / Rich Starting Points Available
- Don't Need to Learn HTML or WlkiMarkup
- Not Just Programmers or Webmasters
- Real Business Use: Real Impact

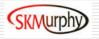